#### Fondamenti di Informatica T-1 Modulo 2

 $1$ 

#### Obiettivi di questa esercitazione

#### 1. Array

#### Esercizio 1 (array)

- Creare un programma che legga da input un numero non noto a priori di interi (al più 10) terminati da 0. Tale sequenza può eventualmente contenere numeri ripetuti.
- Si memorizzi tale sequenza in un vettore di opportuna dimensione.
- Si stampino a video tutti i numeri per cui il successivo nel vettore è pari al numero stesso

# Esercizio 2<br>
(array) (array)

- Creare un programma che legga da input un numero non noto a priori di interi positivi (al più 10) terminati da 0.
- Qualora l'utente inserisca dei valori negativi, tali valori dovranno essere scartati e non considerati
- **Si memorizzi tale sequenza in un vettore di** opportuna dimensione.
- Si stampino a video tutti i numeri che sono allocati nel vettore in posizioni il cui indice è uguale al numero stesso

#### Esercizio 3 (array)

- Creare un programma che legga da input un numero non noto a priori di interi positivi (al più 10) terminati da 0.
- Si memorizzi tale sequenza in un vettore di opportuna dimensione, rispettando l'ordine con cui i valori sono stati inseriti.
- Si memorizzino poi in un secondo vettore i valori del primo, avendo cura di inserirli in ordine inverso
- Si stampi infine il vettore coi valori in ordine invertito

#### Esercizio 4 (array)

- Realizzare un programma che legga da input una sequenza di interi positivi, terminati da 0.
- Tali numeri devono essere memorizzati in un array (di dimensione massima 10)
- Il programma quindi provveda a stampare a video tutti i numeri pari che sono memorizzati nell' array in una posizione con indice pari
- **Estensione: si abbia cura di verificare che siano immessi numeri fino al** limite di 10 elementi; dopo tale limite, il programma stampi un messaggio di errore, finchè la sequenza non sarà terminata da 0.
- **Estensione: riprogettare il programma spostando la fase di** acquisizione dei dati e l'algoritmo di stampa in due funzioni apposite.

# Esercizio 5<br>
(array) (array)

Si scriva un programma che

1) richieda all'utente un valore V di soglia;

2) successivamente prenda in ingresso una sequenza di reali positivi terminata da 0 (massimo 10), e memorizzi in un vettore di float M (di dimensione fisica 10) SOLO i valori maggiori di V;

3) infine crei un secondo vettore MED in cui l'elemento iesimo è calcolato come la media tra l'elemento i-esimo del vettore M e il valore V.

# Esercizio 5<br>
(array)<br>
25 (array)

Esempio: l'utente inserisce il valore 2.5 di soglia. Poi inserisce la sequenza Esercizio 5<br>
(array)<br>
Esempio: l'utente inserisce il valore 2.5 di soglia.<br>
Poi inserisce la sequenza<br>
1.3 4 5.2 9.5 2.2 1 0<br>
Nel vettore M vengono quindi memorizzati solo<br>
0 1 2 Esercizio 5<br>
(array)<br>
io: l'utente inserisce il valore 2.5 di soglia.<br>
erisce la sequenza<br>
4 5.2 9.5 2.2 1 0<br>
ttore M vengono quindi memorizzati solo<br>
0 1 2<br>
4 5.2 9.5<br>
il programma deve creare un secondo vettor

Nel vettore M vengono quindi memorizzati solo

$$
M \begin{array}{|c|c|c|c|c|} \hline 0 & 1 & 2 \\ \hline 4 & 5.2 & 9.5 \\ \hline \end{array}
$$

(array)<br>
Esempio: l'utente inserisce il valore 2.5 di soglia.<br>
Poi inserisce la sequenza<br>
1.3 4 5.2 9.5 2.2 1 0<br>
Nel vettore M vengono quindi memorizzati solo<br>
0 1 2<br>
M 4 5.2 9.5<br>
Infine, il programma deve creare un secon Infine, il programma deve creare un secondo vettore MED in cui l'elemento i-esimo e' calcolato come la media tra l'elemento i-esimo del vettore M e il valore V. ttore M vengono quindi memorizzati solo<br>  $\begin{array}{c|c} 0 & 1 & 2 \\ \hline 4 & 5.2 & 9.5 \end{array}$ <br>
il programma deve creare un secondo vettore Mi<br>
emento i-esimo e' calcolato come la media tra<br>
ento i-esimo del vettore M e il valore V.<br> Net vertore M vengono quindi memorizzati solo<br>  $\begin{array}{r} 0 & 1 & 2 \\ \hline 4 & 5.2 & 9.5 \end{array}$ <br>
Infine, il programma deve creare un secondo vettore M<br>
cui l'elemento i-esimo e' calcolato come la media tra<br>
l'elemento i-esimo del v

$$
\begin{array}{c|c|c|c|c|c} & 0 & 1 & 2 \\ \hline 3.25 & 3.85 & 6.0 \\ \hline \end{array}
$$

# Esercizio 6<br>
(array) (array)

Si scriva un programma che prenda in ingresso una sequenza di massimo 10 reali positivi terminata da 0, e la memorizzi in un vettore di float NUM.

Il programma deve creare un secondo vettore MEDIE in cui l'elemento i-esimo è calcolato come la media tra l'elemento iesimo del vettore NUM e il suo successivo. Ovviamente la dimensione logica di medie sarà pari alla dimensione logica di NUM meno 1.

# Esercizio 6<br>
(array) (array)

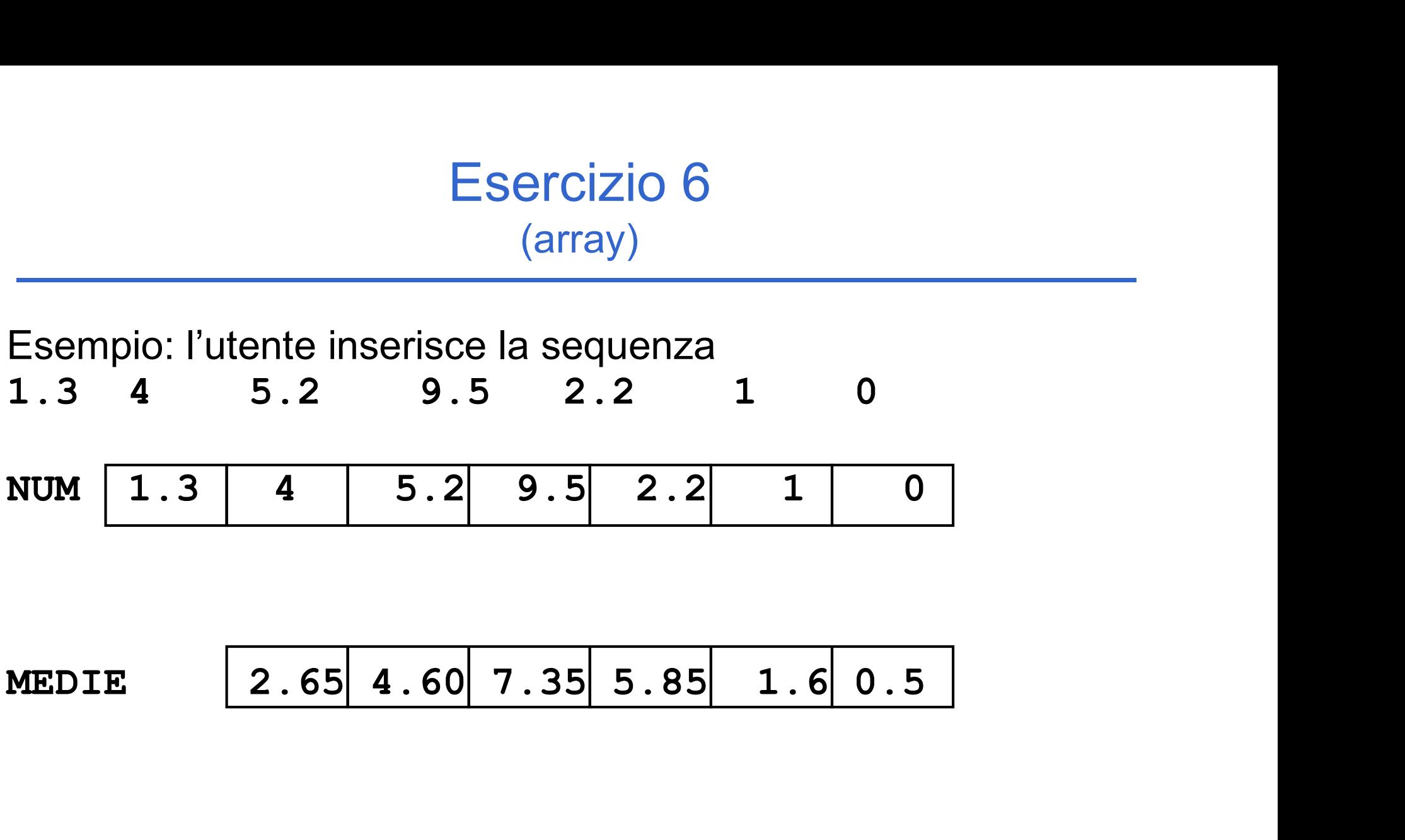

# Esercizio 7<br>
(array) (array)

Scrivere un programma che

1) Legga da input due vettori V1 e V2 di interi di dimensione N;

2) costruisca un terzo vettore V3 di dimensione 2N i cui elementi di posizione pari siano gli elementi del primo vettore e gli elementi di posizione dispari siano gli elementi del secondo vettore. 1) Legga da input due vettori **V1** e **V2** di interi di dimensione<br>
N;<br>
2) costruisca un terzo vettore **V3** di dimensione 2N i cui<br>
elementi di posizione pari siano gli elementi del primo vettore<br>
e gli elementi di posizio vettore **V3** di dimensione 2N i cui<br>pari siano gli elementi del primo vettore<br>ione dispari siano gli elementi del<br> $V3$   $\begin{array}{|c|c|c|c|c|c|}\n\hline\n0 & 1 & 2 & 3 & 4 & 5 \\
\hline\n\hline\n\end{array}$ <br>v3  $\begin{array}{|c|c|c|c|c|c|}\n\hline\n4 & 2 & 5 & 6 & 9 & 1 \\$ 2) costruisca un terzo vettore **V3** di dimension<br>elementi di posizione pari siano gli elementi de gli elementi di posizione dispari siano gli ele<br>secondo vettore.<br>V1  $\begin{array}{|c|c|c|c|}\n\hline\n4 & 5 & 9 \\
V3 & 4 & 2 & 5 & 6 & 9 \\
\hline\nV2 &$ 

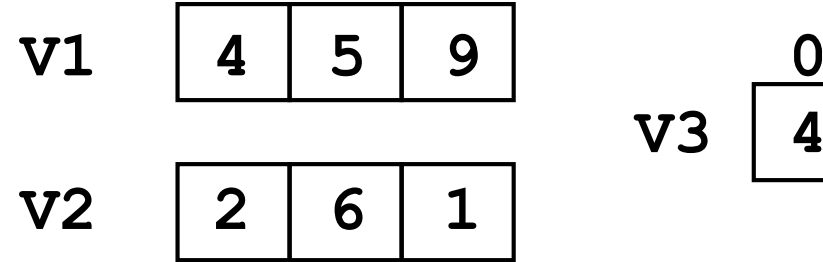

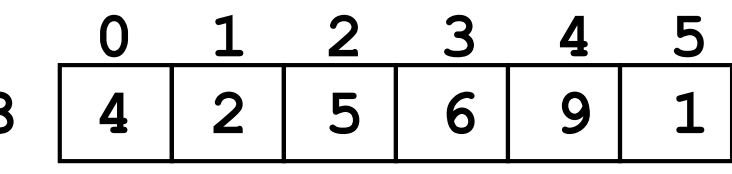

# Esercizio 8<br>
(array) (array)

Scrivere un programma che, dato un vettore NUM di N interi positivi inseriti dall'utente, ne produca due PAR e DIS contenenti, rispettivamente, i numeri pari e dispari del vettore iniziale.

#### Si controlli che i numeri inseriti dall'utente siano positivi.

Per verificare se un numero è pari, si scriva una funzione che restituisca 1 se il numero è pari, 0 altrimenti

```
int pari(int n);
```
# Esercizio 8<br>
(array) (array)

Esempio: l'utente inserisce la sequenza

4 2 -4 5 6 -9 1 6 NUM 4 2 5 6 1 6 scartati

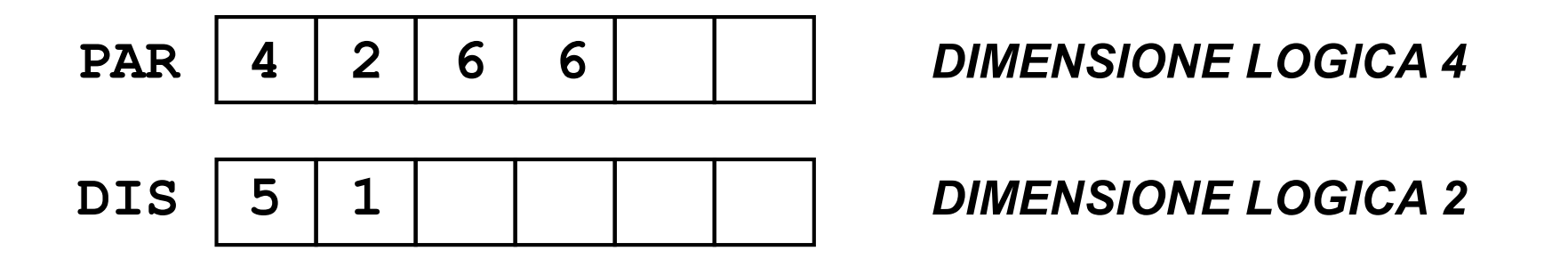

#### Esercizio 9 (array)

- Creare un programma che legga da input una sequenza di interi positivi. In particolare, l'utente inserisce un numero iniziale con cui specifica quanti numeri è intenzionato ad inserire (al max 10). Di seguito poi inserisce i numeri, tutti in ordine strettamente crescente.
- In fase di lettura, il programma controlli che ogni numero sia effettivamente maggiore del precedente (si scartino i valori che non rispettano tale criterio).
- In un secondo vettore si calcoli la differenza percentuale tra un valore ed il successivo ( data dalla differenza tra i due valori, divisa poi per il primo valore e moltiplicato il tutto per 100)
- 23 Si richieda poi all'utente un valore di soglia (in percentuale) , e si stampino a video tutte le coppie di valori il cui aumento dal primo al secondo valore risulta essere, in percentuale, maggiore della soglia specificata

# Esercizio 10<br>
(array)<br>
re alcuni dati metereologici, riguardanti (array)

- Si vogliono elaborare alcuni dati metereologici, riguardanti alcune località sciistiche. Per ogni località, un utente inserisce il codice della località e i cm. di manto nevoso (entrambi interi). Il codice 0, inserito come località, indica che l'utente non vuole inserire altri dati.
- Il programma deve memorizzare tali dati in due appositi vettori (uno per le località ed uno per la neve caduta)
- Il programma deve poi stampare a video i codici di tutte le località che risultino avere un manto nevoso inferiore alla media, calcolata sui valori inseriti